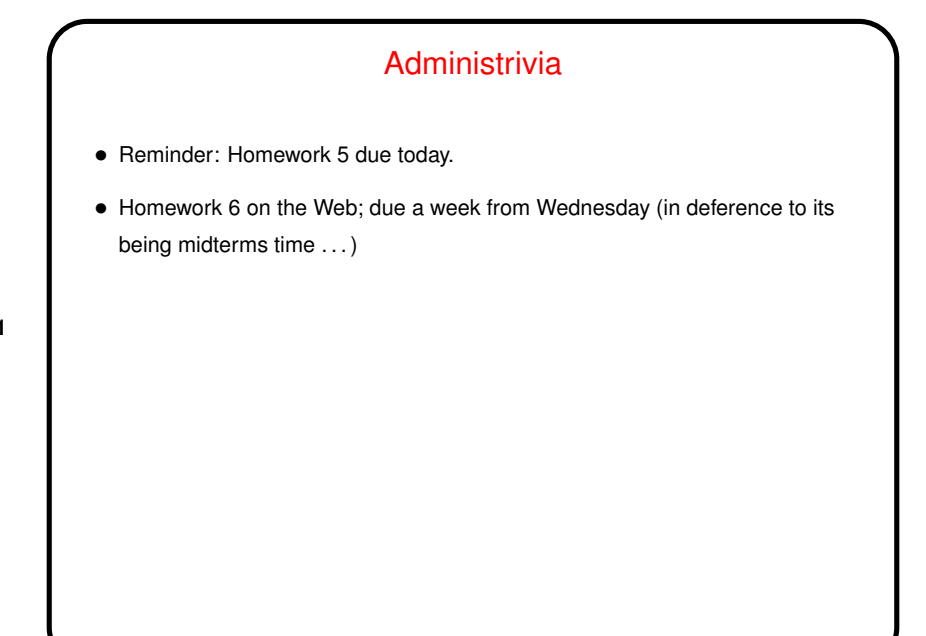

**Slide 1**

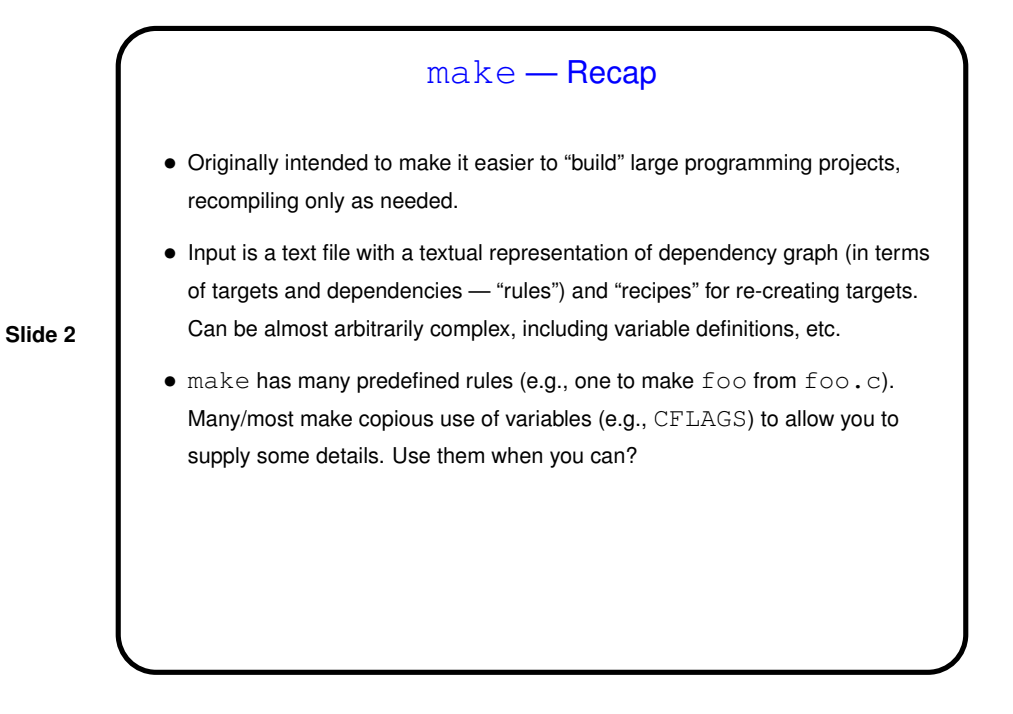

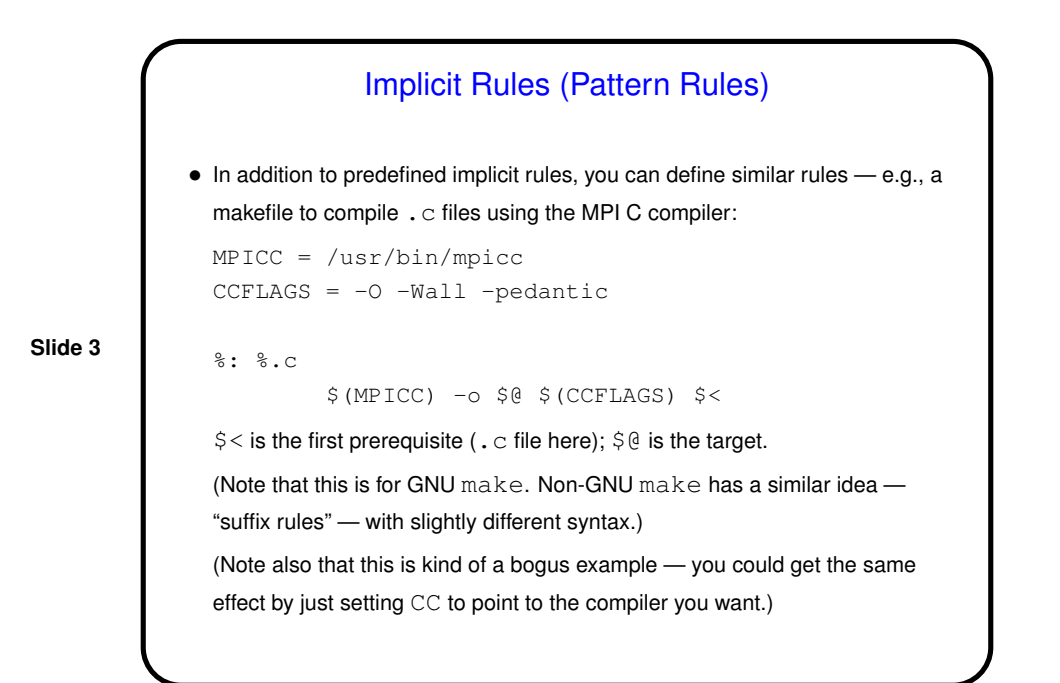

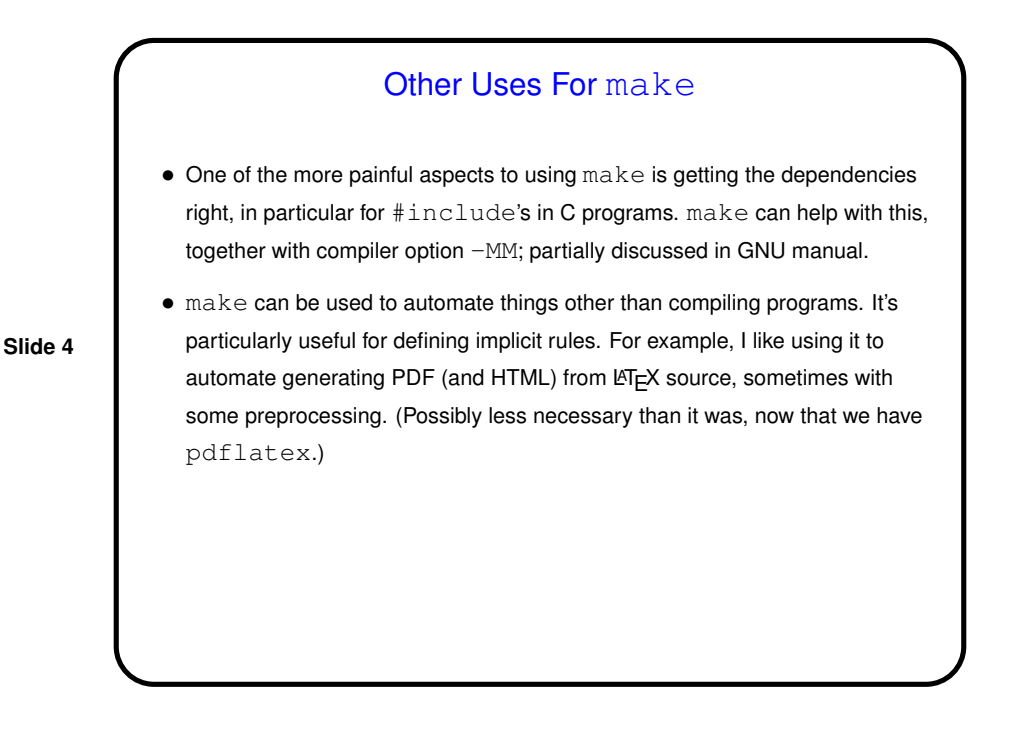

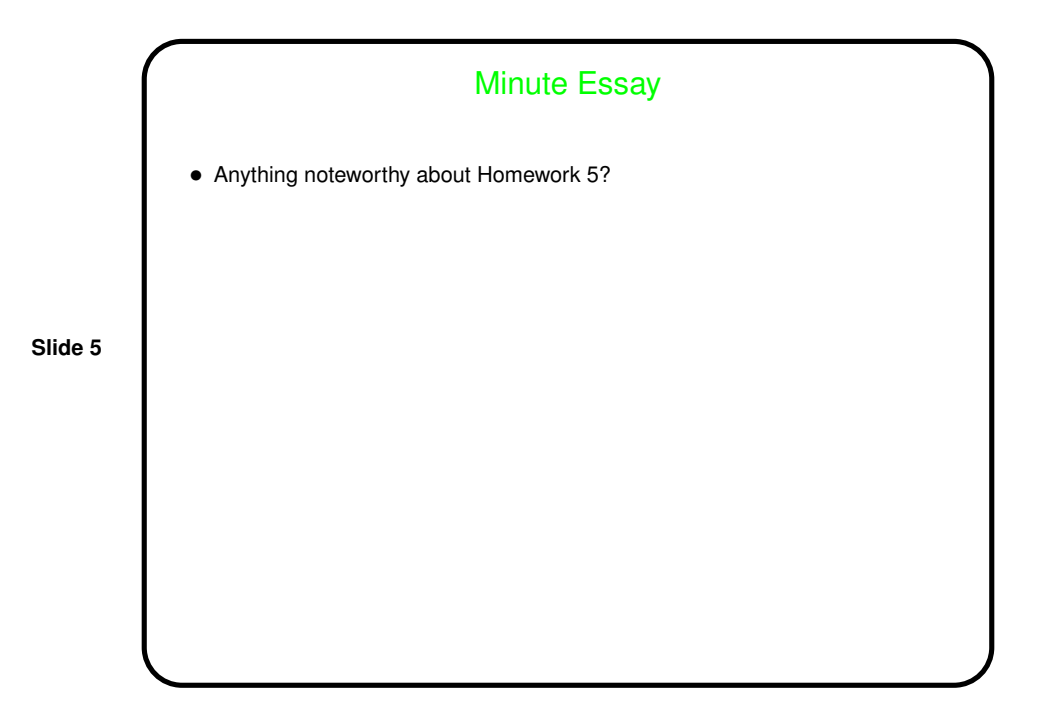